# **Liste doppie**

Liste:

semplici ogni elemento contiene un riferimento al successivo

doppie

ogni elemento contiene un riferimento al successivo e al precedente

# **Rappresentazione grafica**

Lista semplice:

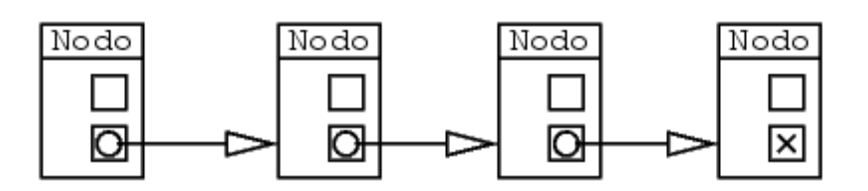

Lista doppia:

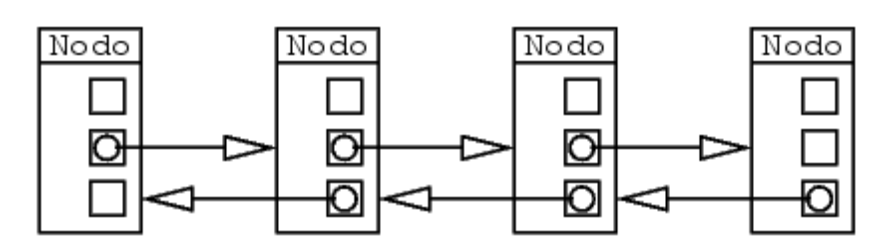

Gli elementi della lista (interi se si parla di una lista di interi, Object se si realizza un lista di oggetti) vanno nella prima variabile d'instanza di ognuno di questi nodi

```
class Nodo {
   Object info;
   Nodo next;
   Nodo prev;
}
```
# **Come si conclude la lista**

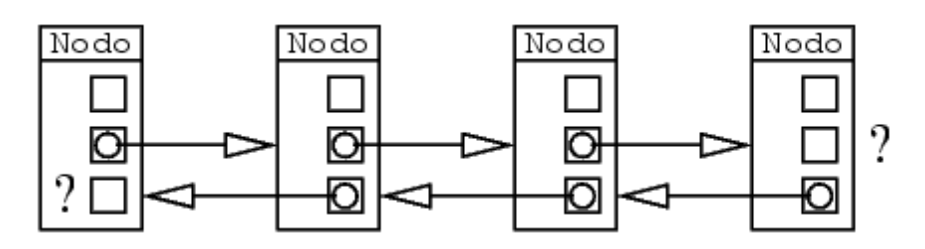

Ho due scelte:

- 1. l'ultimo riferimento da ogni lato è null
- 2. l'ultimo riferimento punta all'oggetto dalla parte opposta

# **Lista doppia circolare**

Usiamo la soluzione circolare:

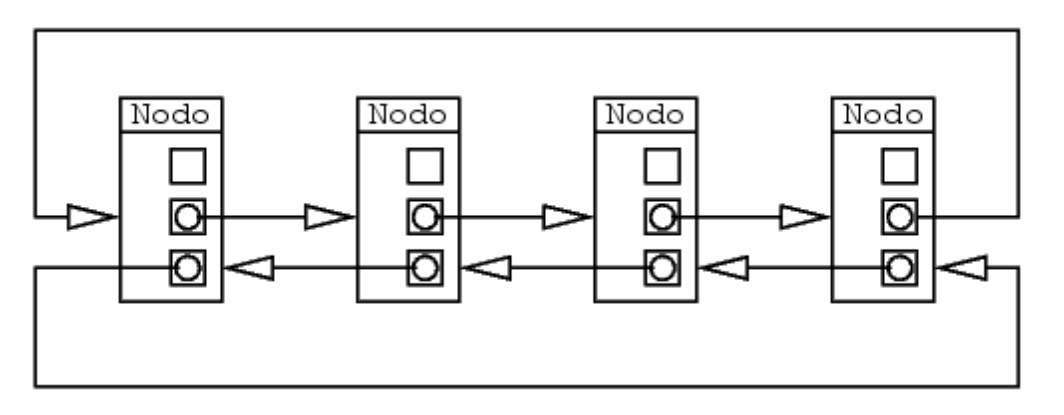

Dato il riferimento a un nodo qualsiasi riesco a scandire la lista

Per comodità, aggiungo anche la dimensione della lista

## **Oggetto ListaDoppia**

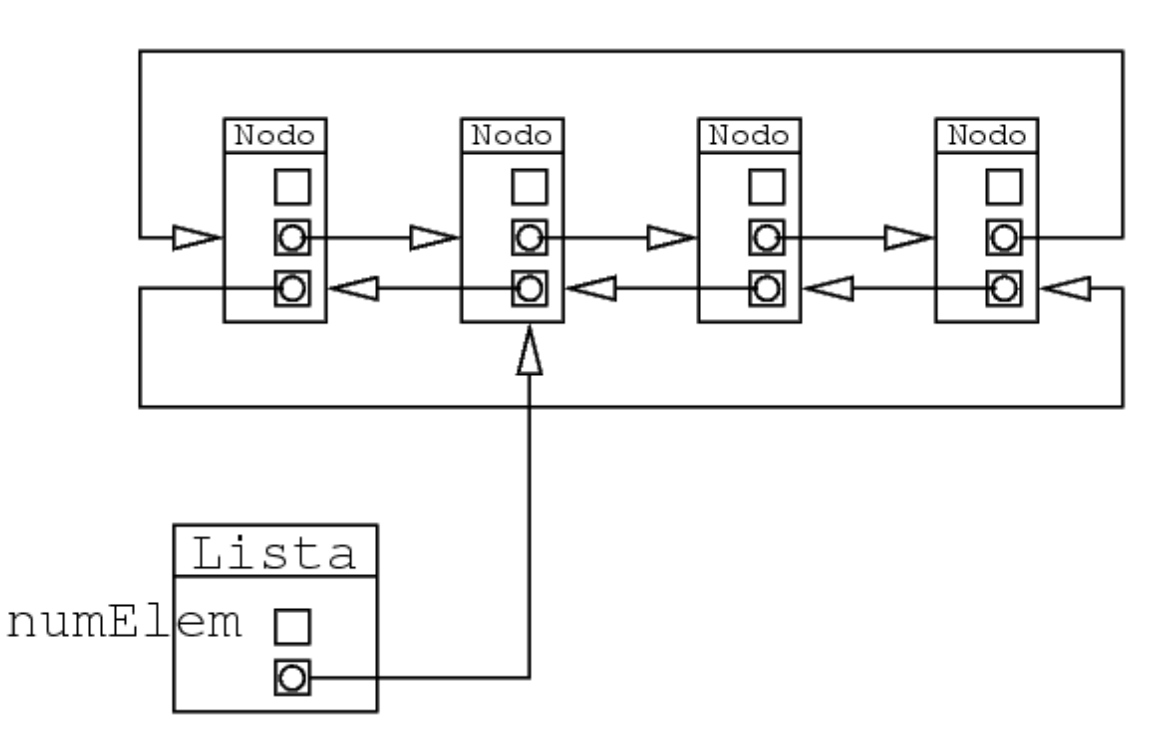

L'oggetto Lista contiene:

un riferimento a un oggetto della catena questo permette la scansione della lista la dimensione della lista non è strettamente necessario, però è comodo

# **L'inizio della catena**

Il nodo dova va il puntatore iniziale può essere:

- 1. il nodo che contiene il primo oggetto della lista
- 2. un nodo che non contiene oggetti della lista, ma indica solo il punto dove la lista inizia (e finisce)

Nel secondo modo, il nodo di inizio è solo un *segnaposto* (non corrisponde a un elemento della lista)

È come una posizione ``vuota'' nella lista, e indica un elemento che non c'è

Se ho una variabile di scansione Nodo n, posso capire quando sono all'inizio a alla fine della lista 1 facilmente:

primo elemento della lista n.prev==l.sentinella ultimo elemento della lista n.next==l.sentinella

Si può pensare al nodo segnaposto come a un elemento che non c'è perchè si trova:

- prima del primo elemento
- dopo l'ultimo elemento

Il numero degli oggetti della lista è pari al numero degli oggetti Nodo *meno uno*

#### **Classi**

Gli oggetti Nodo hanno tre campi: l'oggetto della lista e due riferimenti (avanti e indietro):

```
class Nodo {
   Object info;
   Nodo next;
   Nodo prev;
}
```
Gli oggetti ListaDoppia hanno due campi: il numero di elementi e un riferimento a un qualsiasi oggetto dell'anello:

```
class ListaDoppia {
   int numElem;
   Nodo sentinella;
}
```
#### **Nodi e oggetti**

Ogni nodo ha un campo info

Questo campo info contiene un riferimeno a un oggetto della lista

La lista rappresenta la sequenza di oggetti dei campi info, non la sequenza di nodi!

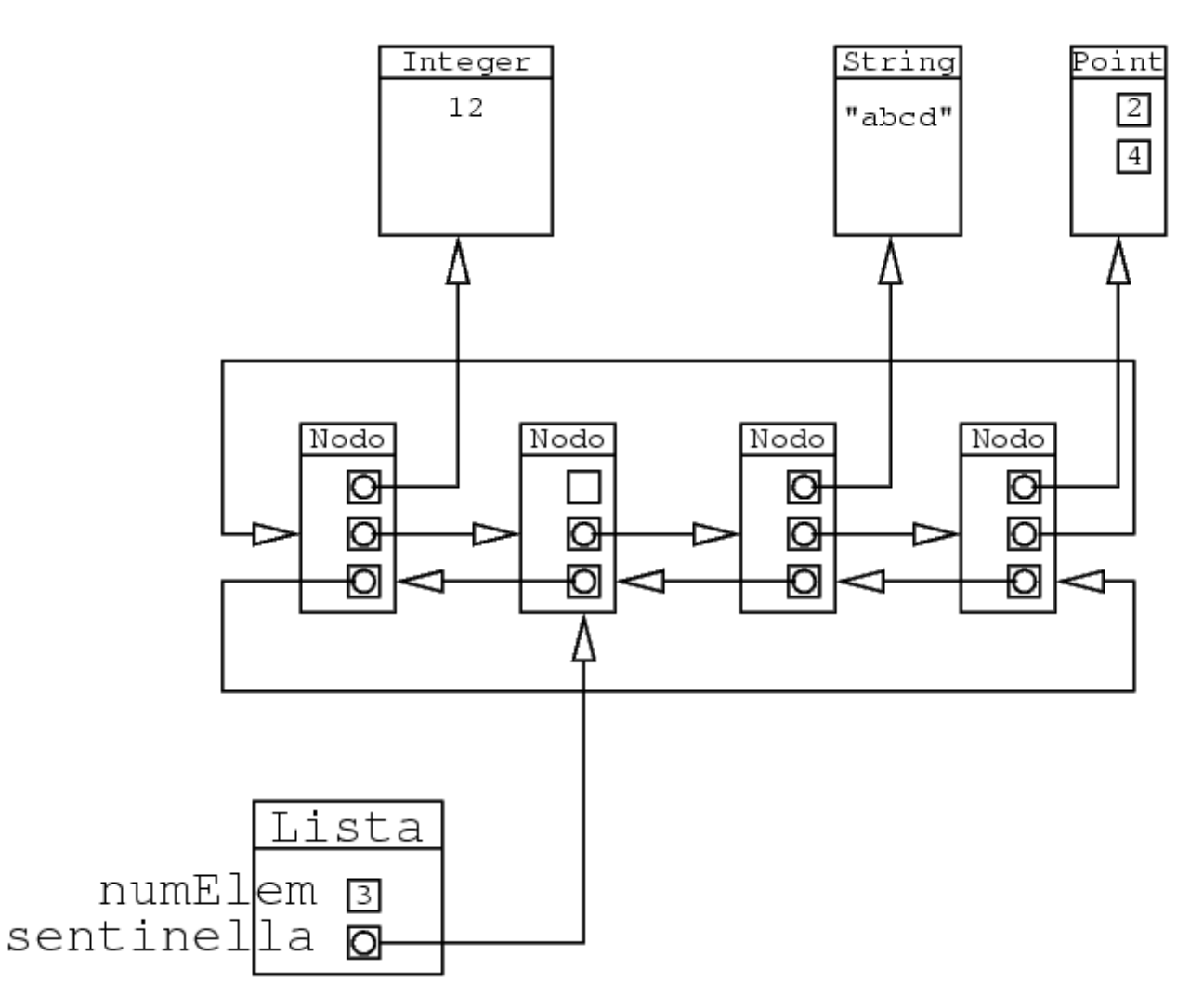

Questa lista rappresenta la sequenza dei tre oggetti String, Point e Integer, non la sequenza degli oggetti Nodo

Nelle figure seguenti e successive, si omettono gli oggetti attaccati al campo info per semplicità

# **La lista vuota**

Nella lista vuota c'è solo l'elemento segnaposto

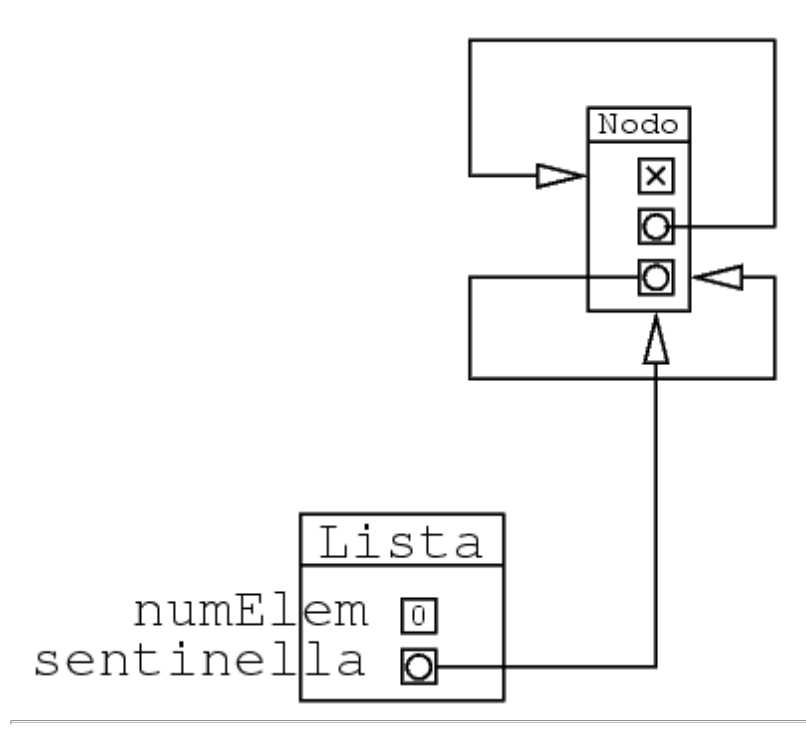

# **Scansione della lista**

Si parte dall'oggetto sentinella

Si può andare avanti o indietro

Ci si ferma quando si torna di nuovo a sentinella

# **Cosa succede se la lista contiene due oggetti uguali?**

Gli oggetti della lista stanno nel campo info dei nodi

Anche se *tutti* gli oggetti della lista sono uguali, gli oggetti Nodo sono comunque tutti diversi.

Esempio di lista che contiene tre volte lo stesso Point:

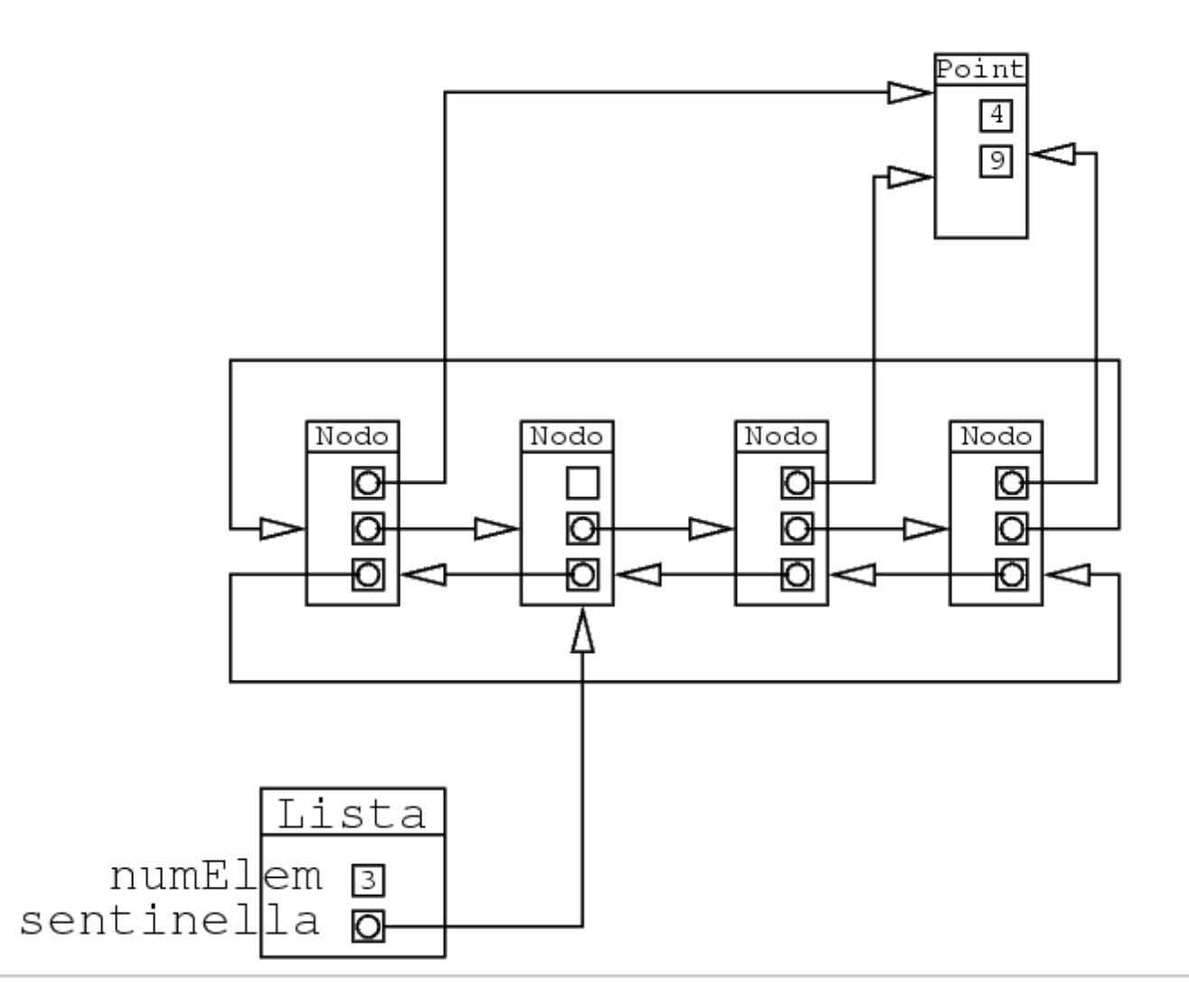

# **Scansione della lista**

Questo metodo stampa tutti gli oggetti:

```
 public static void stampa(ListaDoppia l) {
   Nodo n;
  if(1==null) return;
   n=l.sentinella.next;
   while(n!=l.sentinella) {
     System.out.println(n.info);
     n=n.next;
   }
 }
```
Principî:

- 1. il nodo sentinella non rappresenta un oggetto della lista
- 2. il primo nodo della lista è quello *successivo* alla sentinella
- 3. si va avanti come al solito (n=n.next)
- 4. quando si arriva di nuovo alla sentinella, vuol dire che la lista è finita

# **Scansione: grafica**

All'inizio della scansione: n=l.sentinella.next

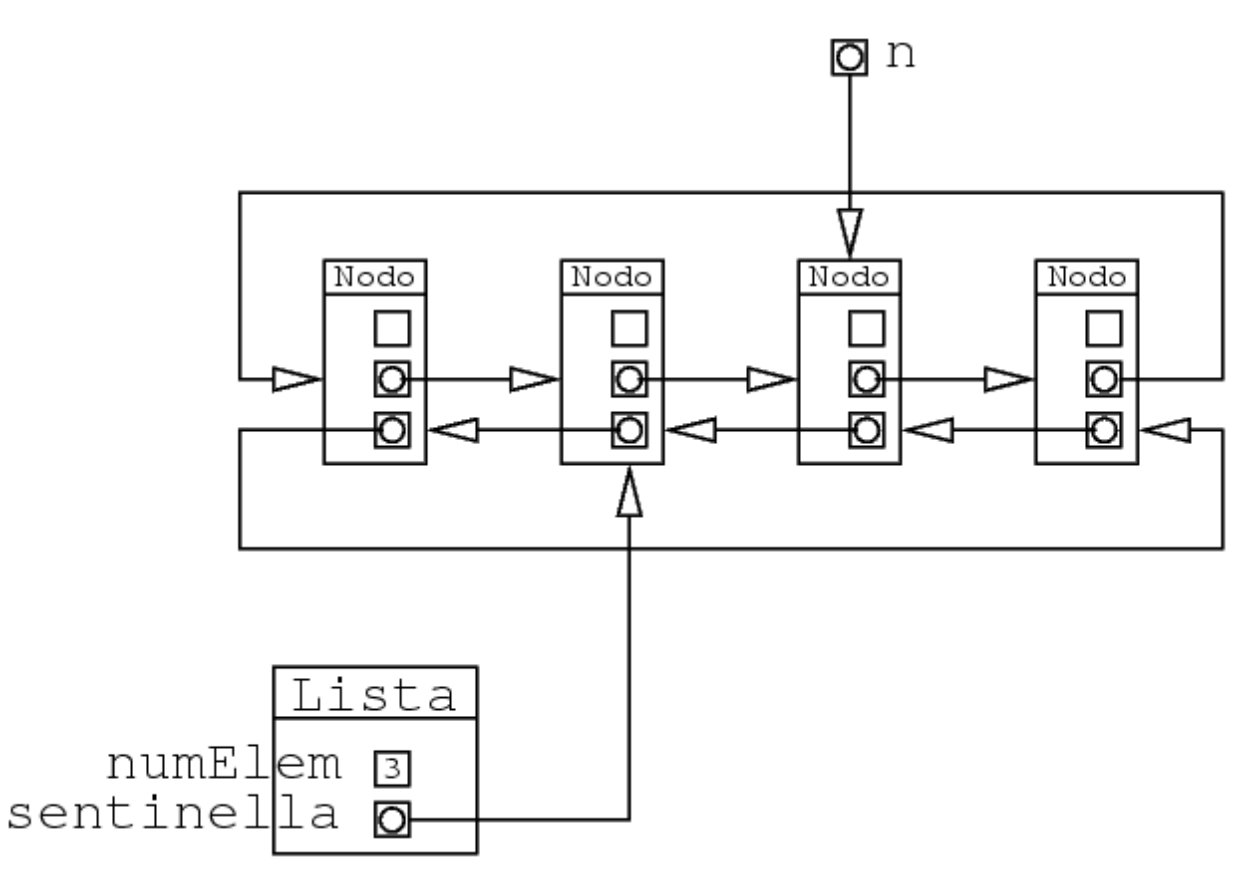

Si va ora avanti (nel disegno, verso destra)

Alla fine:

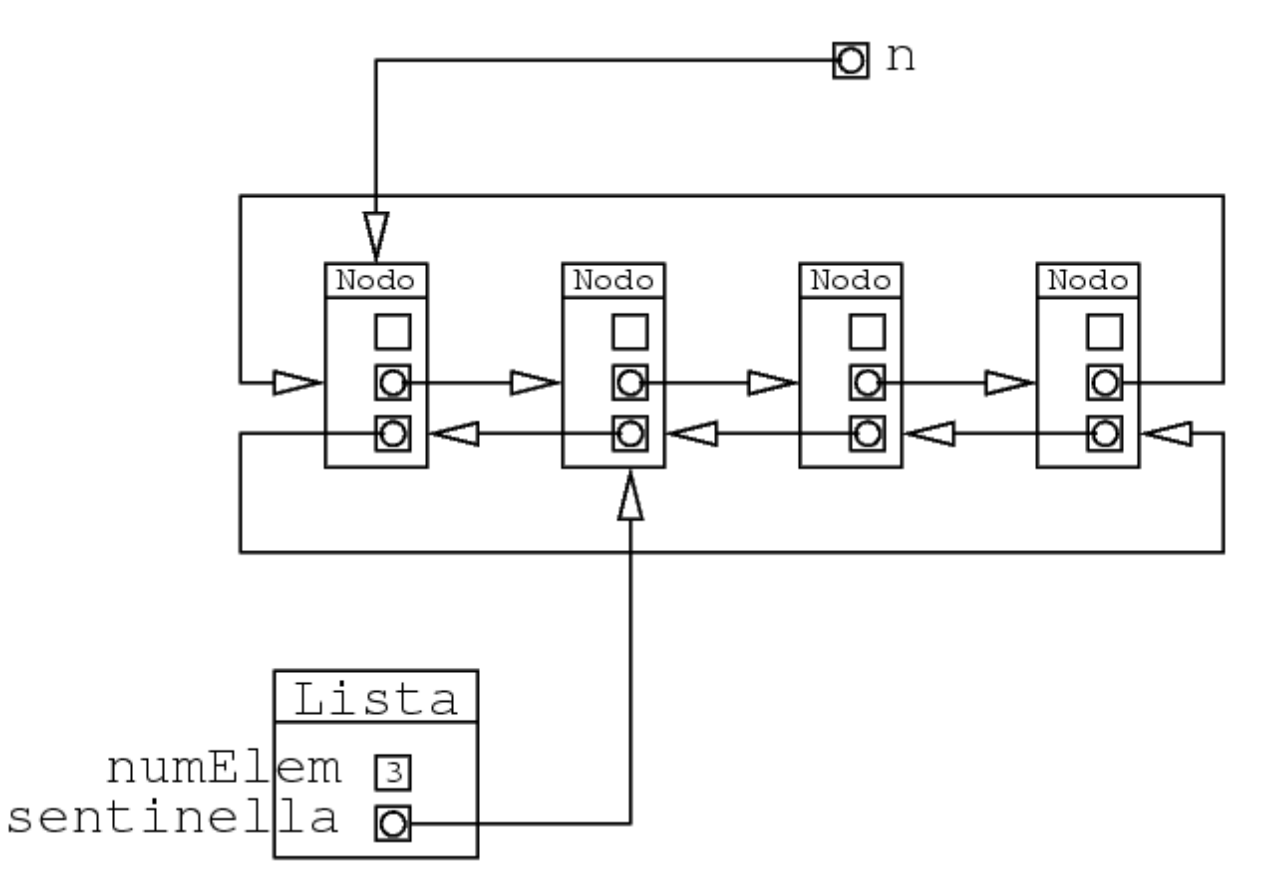

Al passo successivo, n punta alla sentinella:

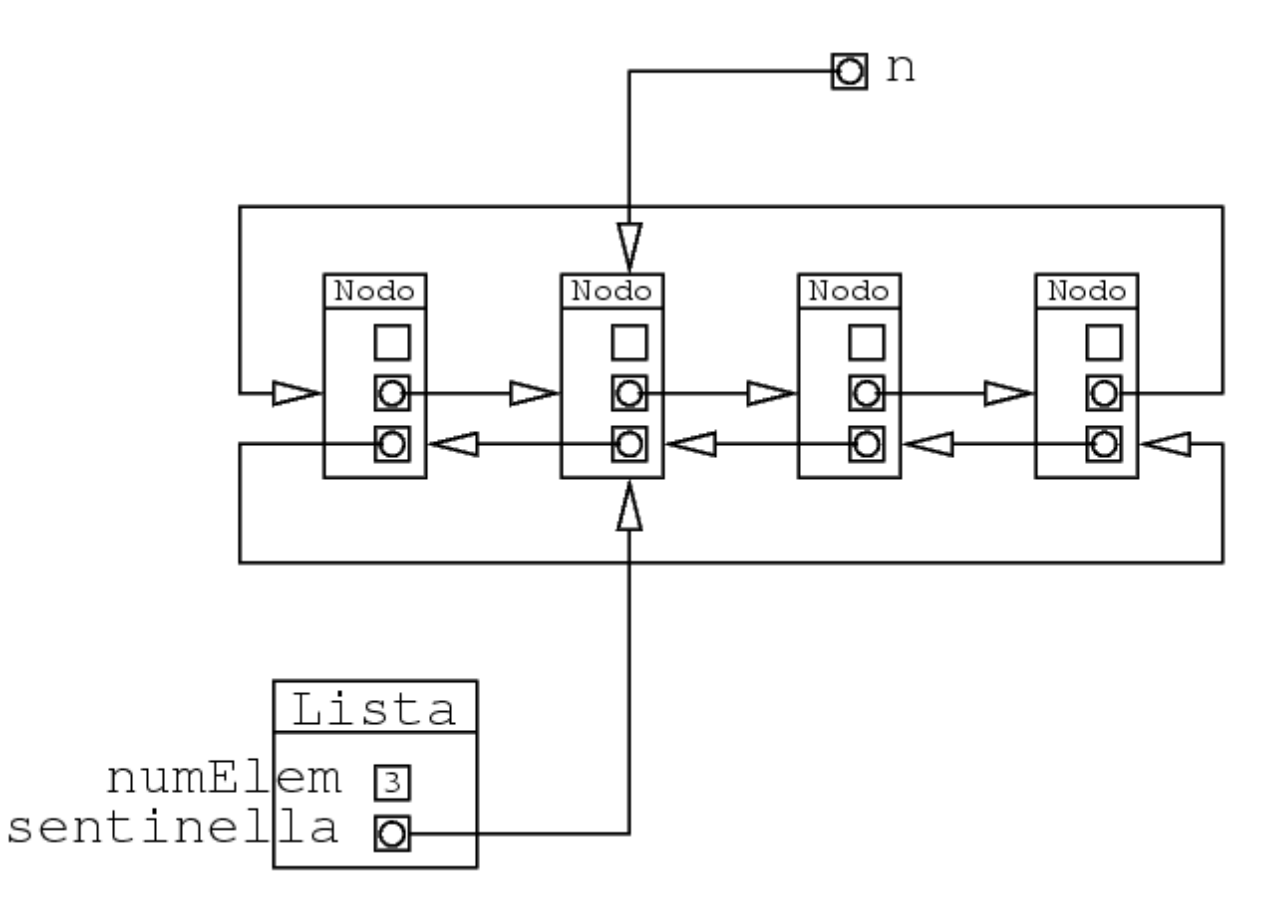

Dato che n==l.sentinella, la scansione termina (senza stampare l'elemento n.info)

#### **Alternativa con numElem**

Parto da un elemento qualsiasi, e vado avanti per numElem volte:

```
 public static void stampa(ListaDoppia l) {
  Nodo n;
   int i;
   if(l==null)
     return;
  n=l.sentinella.next;
  for(i=0; i<l.numElem; i++) {
     System.out.println(n.info);
     n=n.next;
   }
 }
```
#### **Scansione al contrario**

Con le liste doppie, si può fare anche la scansione della lista al contrario:

```
 public static void stampa(ListaDoppia l) {
  Nodo n;
   if(l==null)
     return;
   n=l.sentinella.prev;
  for(i=0; i<l.numElem; i++) {
     System.out.println(n.info);
     n=n.prev;
   }
```
}

Basta usare prev al posto di next

# **Implementazione di List**

Vediamo una implementazione dell'interfaccia List usando una lista doppia

Dobbiamo implementare tutti metodi dell'interfaccia

Inoltre, va implementata anche una classe che implementa ListIterator

Ne vediamo solo alcuni metodi

# **La classe Nodo**

Oltre alle componenti, mettiamo anche un costruttore:

```
class Nodo {
   Object info;
   Nodo next;
   Nodo prev;
   Nodo(Object i, Nodo n, Nodo p) {
     this.info=i;
     this.next=n;
     this.prev=p;
   }
}
```
# **La classe ListListaDoppia**

Come detto prima, ho due componenti e parecchi metodi:

```
public class ListListaDoppia {
   protected int numElem;
   protected Nodo sentinella;
   // metodi
}
```
# **Gli iteratori**

L'interfaccia List ha due metodi che ritornano un iteratore.

- quello ``ereditato'' da Collection, che ritorna un Iterator
- uno proprio di List, che ritorna un ListIterator

Dato che ListIterator è una sottointerfaccia di Iterator, posso implementare anche soltanto un ListIterator e ritornare sempre quello

```
class ListIteratorListaDoppia implements ListIterator {
   // metodi di Iterator
   // metodi di ListIterator
}
```
## **Package**

Mettiamo tutto in un package: listlistadoppia

Le classi sono dichiarate:

pubbliche: soltanto la classe che implementa la lista ListListaDoppia ristrette al package:

tutte le altre, ossia Nodo e ListIteratorListaDoppia

## **Creazione della lista**

```
package listlistadoppia;
import java.util.*; // contiene l'interfaccia List
public class ListListaDoppia implements List {
   protected int numElem;
   protected Nodo sentinella;
   public ListListaDoppia() {
     numElem = 0;
    sentinella = new Nodo(null, null, null);sentinella.next = sentinella;
    sentinella.prev = sentinella;
   }
 ...
}
```
Viene creata la catena che contiene solo l'elemento sentinella, ossia la lista vuota

#### **Lunghezza lista**

```
 public int size() {
    return numElem;
 }
  public boolean isEmpty() {
    return sentinella.next == sentinella;
     // oppure return sentinella.prev == sentinella;
     // oppure return numElem == 0;
  }
```
I metodi che aggiungono o tolgono elementi devono modificare numElem

Incapsulamento: se numElem fosse pubblico, chi usa questa classe potrebbe modificare questo campo (per cui il suo contenuto potrebbe non essere più il numero di elementi della lista)

#### **Metodo contains**

Si fa la scansione della lista

```
 public boolean contains(Object o) {
   Nodo n;
   n=sentinella.next;
   while(n!=sentinella) {
     if(n.info.equals(o))
```

```
 return true;
     n=n.next;
   }
   return false;
 }
```
- si parte dal primo elemento, che è il next di sentinella
- a ogni passo, si verifica se l'elemento corrente è uguale a quello da cercare
- se lo è, si ritorna true
- se si arriva alla fine del ciclo, vuol dire che il nodo non c'è, per cui si ritorna false

#### **Soluzione alternativa: metodo ausiliario**

Trova il riferimento al nodo che contiene un certo oggetto (se presente);

```
 private Nodo trova(Object o) {
    Nodo n = sentinella.next;
     while (n!=sentinella) {
       if (n.info.equals(o))
        return n;
      n = n.next;
 }
    return sentinella;
  }
```
Nota: ritorna il Nodo in cui è memorizzato l'oggetto da cercare

In altre parole, ritorna il Nodo il cui campo info contiene un oggetto uguale a quello passato come argomento

È un metodo privato, perchè all'esterno i nodi non si devono vedere (perchè sono parte del modo specifico in cui la classe è stata realizzata)

#### **Metodo contains**

```
Basta vedere se l'oggetto c'è:
```

```
 public boolean contains(Object element) {
   return trova(element) != sentinella;
 }
```
#### **Aggiunta elemento in coda**

Il metodo add aggiunge un elemento alla fine della lista

```
 public boolean add(Object element) {
   Nodo pos = sentinella;
   Nodo aux = new Nodo(element,pos,pos.prev);
   pos.prev.next = aux;
  pos.prev = aux; numElem++;
   return true;
 }
```
Vediamo cosa succede un passo per volta

#### **Inizio: creazione elemento**

# Come prima cosa, si crea l'elemento da aggiungere:

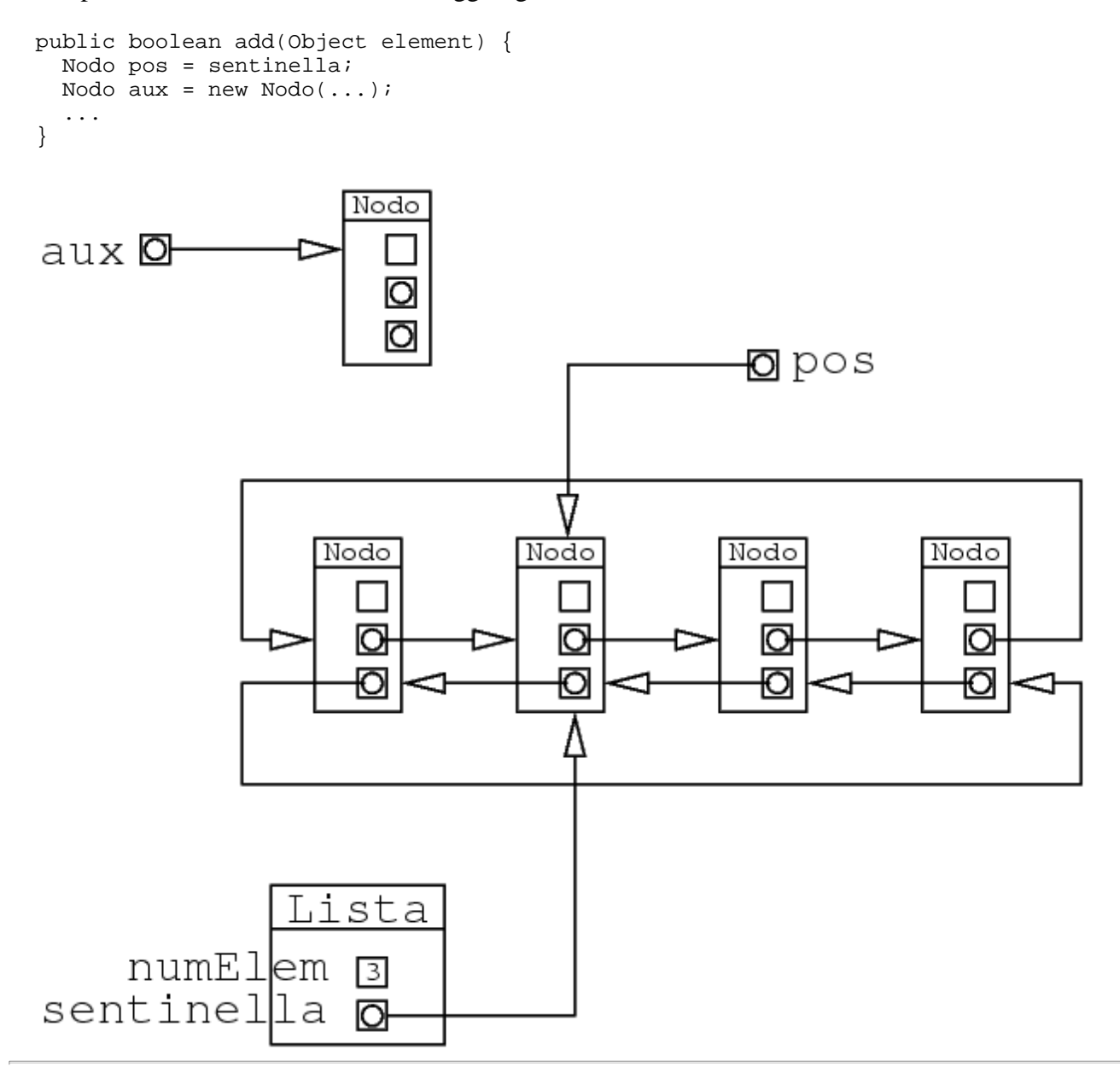

#### **Cosa mettere nell'elemento**

I campi del nuovo elemento devono contenere:

```
info
```
l'oggetto da aggiungere

next

dato che questo deve diventare l'ultimo elemento, ci va messo il riferimento alla sentinella

prev

qui ci va messo il riferimento all'elemento precedente, che è quello che prima stava in ultima posizione

```
 public boolean add(Object element) {
   Nodo pos = sentinella;
   Nodo aux = new Nodo(element,pos,pos.prev);
   ...
 }
```
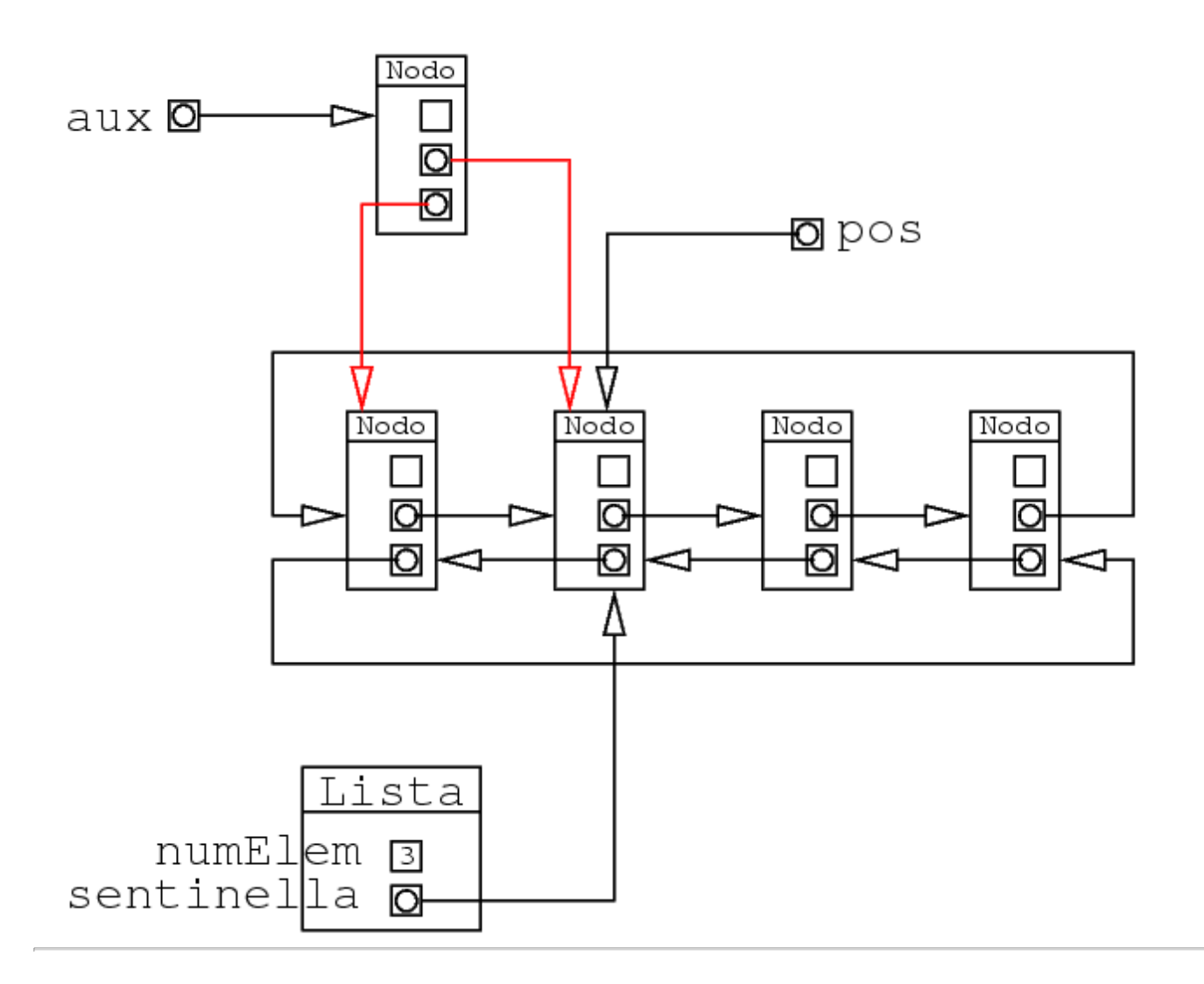

# **Ultimi collegamenti**

Bisogna aggiornare i campi next e prev dell'ultimo elemento e della sentinella

```
 public boolean add(Object element) {
   Nodo pos = sentinella;
   Nodo aux = new Nodo(element,pos,pos.prev);
   pos.prev.next = aux;
   ...
 }
```
Questo genera:

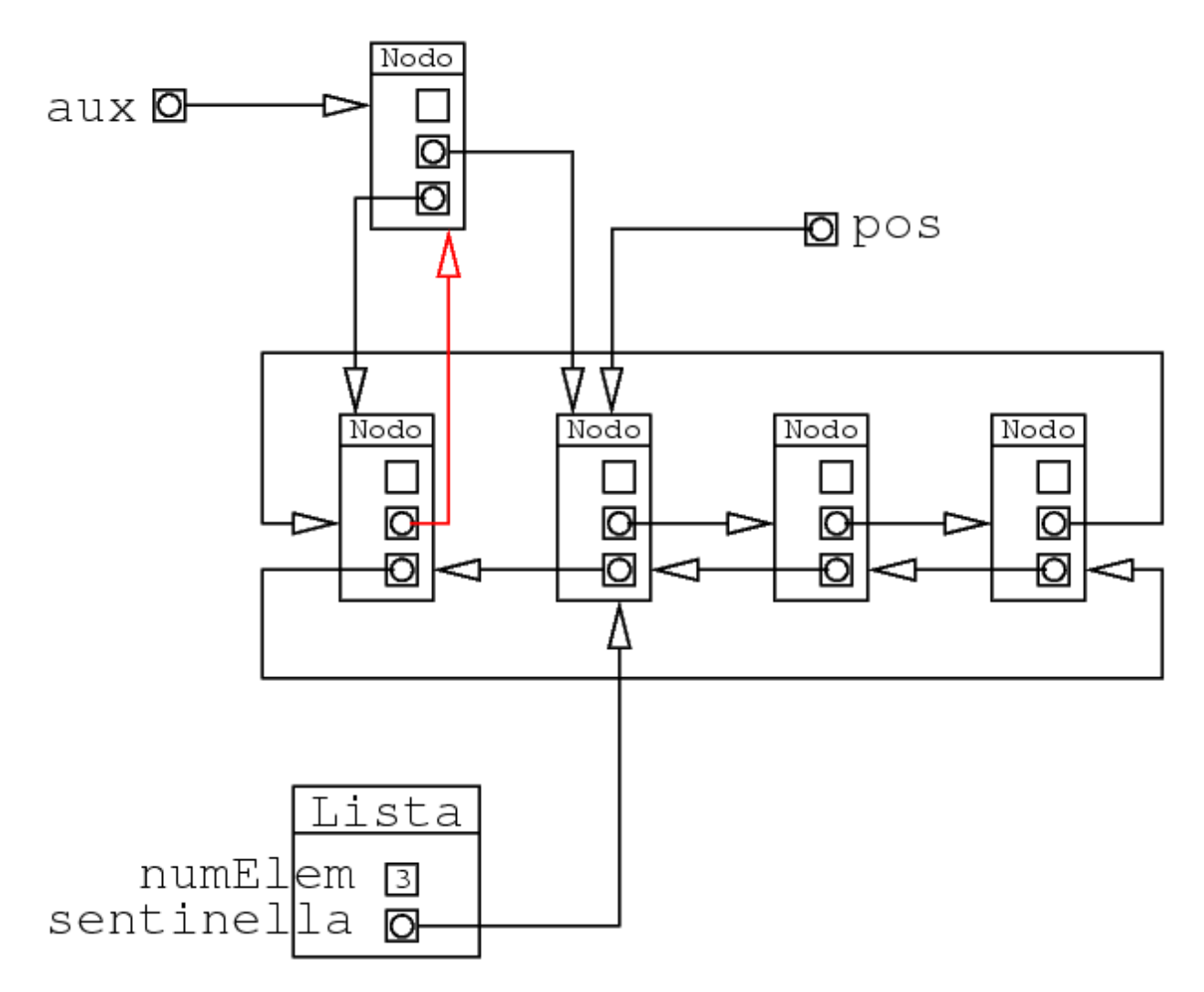

#### Ora manca solo un collegamento:

```
 public boolean add(Object element) {
   Nodo pos = sentinella;
   Nodo aux = new Nodo(element,pos,pos.prev);
   pos.prev.next = aux;
  pos.prev = aux;
   ...
 }
```
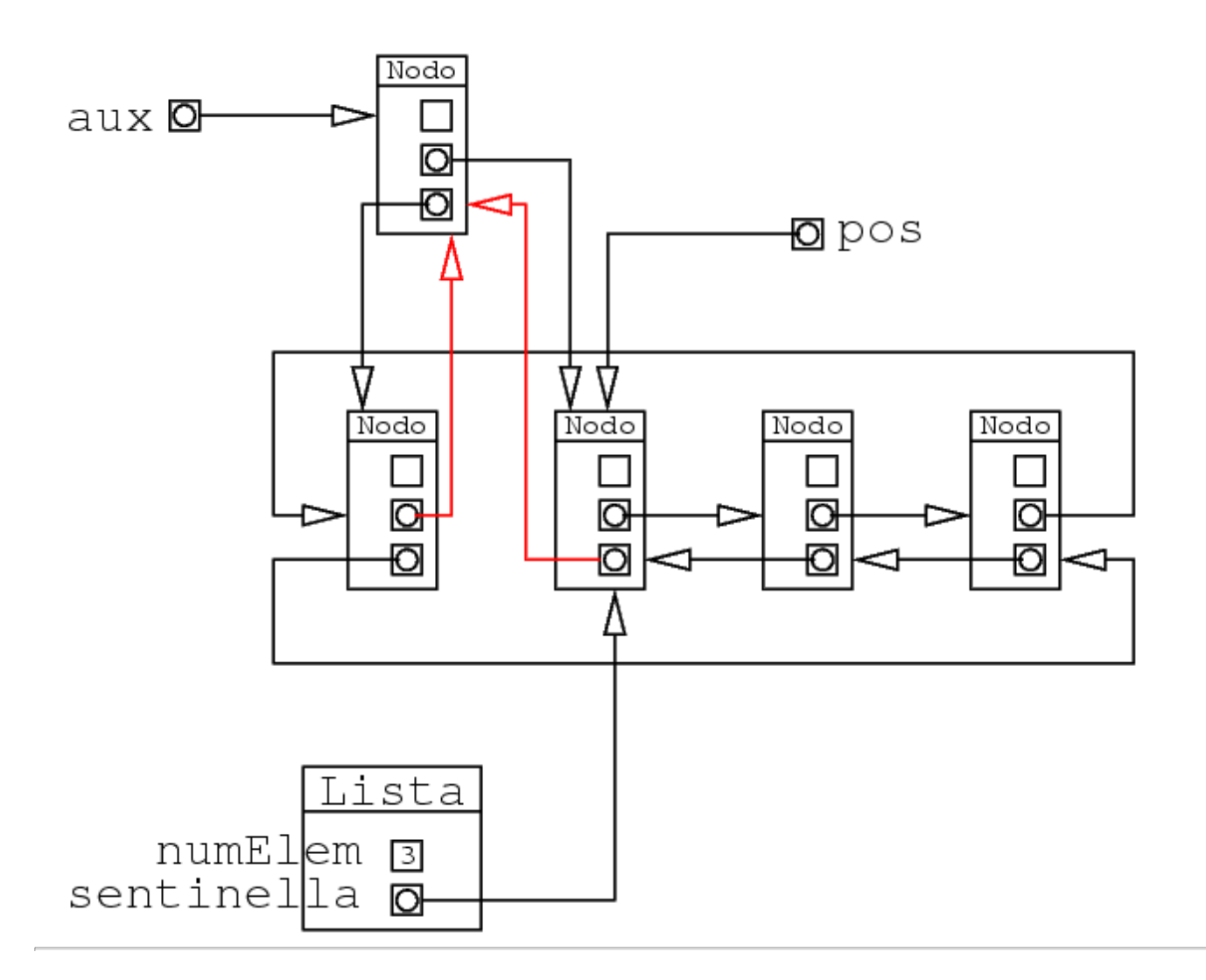

#### **Valore di ritorno**

Bisogna aggiornare numElem

Si ritorna null se si è l'inserimento ha avuto successo

#### Metodo completo:

```
 public boolean add(Object element) {
   Nodo pos = sentinella;
   Nodo aux = new Nodo(element,pos,pos.prev);
   pos.prev.next = aux;
   pos.prev = aux;
   numElem++;
   return true;
 }
```
#### **Eliminare un elemento**

- si trova la posizione
- si elimina l'elemento

Per il primo passo, possiamo usare il metodo ausiliario trova:

```
 public boolean remove(Object element) {
   Nodo pos=trova(element);
```

```
 if(pos==sentinella)
```

```
 return false;
    ...
 }
```
# **Eliminazione elemento**

Si tratta di collegare fra di loro l'elemento precedente e successivo:

```
 public boolean remove(Object element) {
   Nodo pos=trova(element);
   if(pos==sentinella)
     return false;
   pos.prev.next = pos.next;
   pos.next.prev = pos.prev;
   numElem--;
   return true;
 }
```
Un passo per volta

# **Si trova l'elemento da eliminare**

Questo viene fatto dal metodo ausiliario

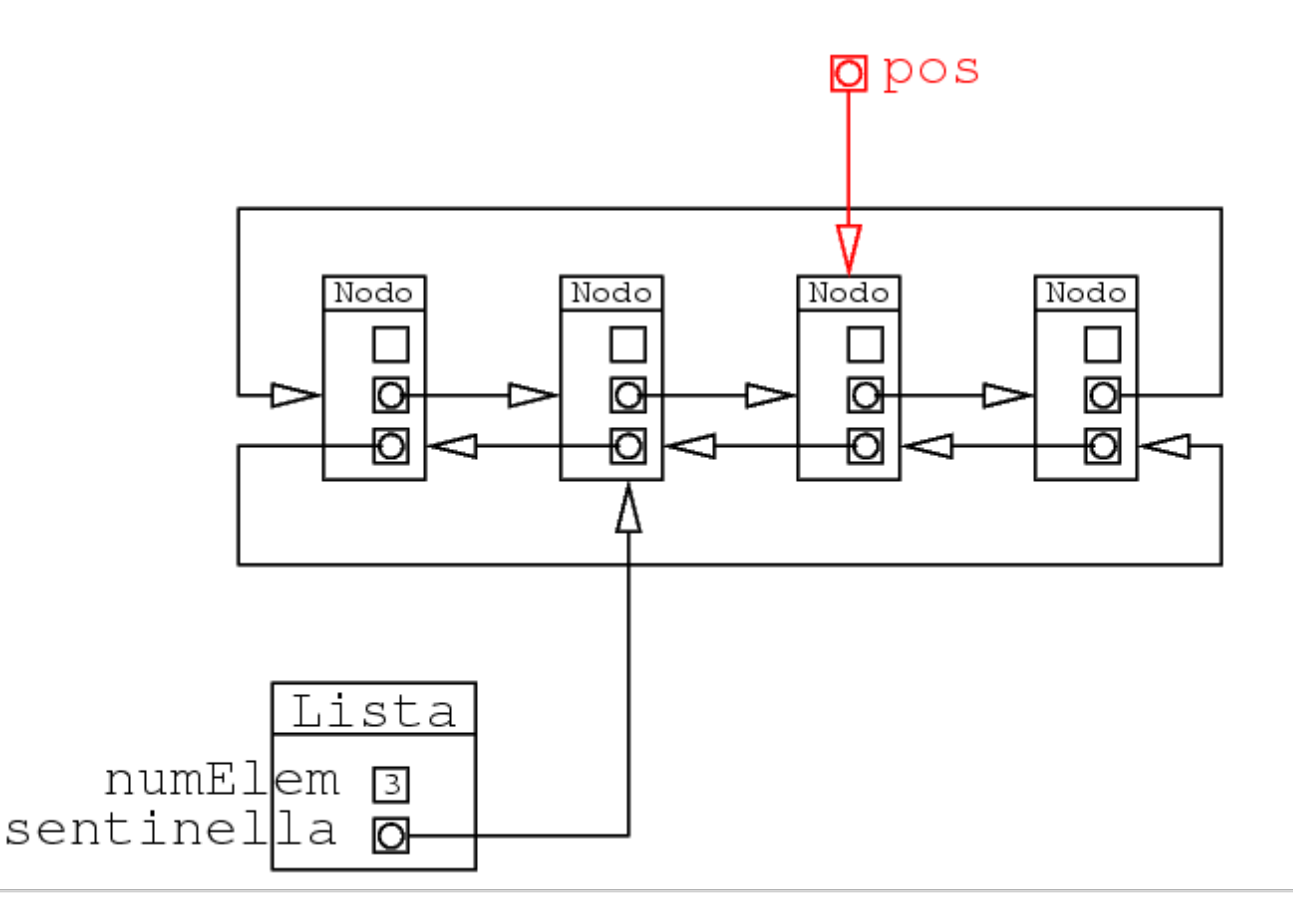

#### **Primo collegamento**

Le freccie verso l'elemento da eliminare lo devono ``saltare''

Prima la freccia orientata verso destra:

pos.prev.next = pos.next;

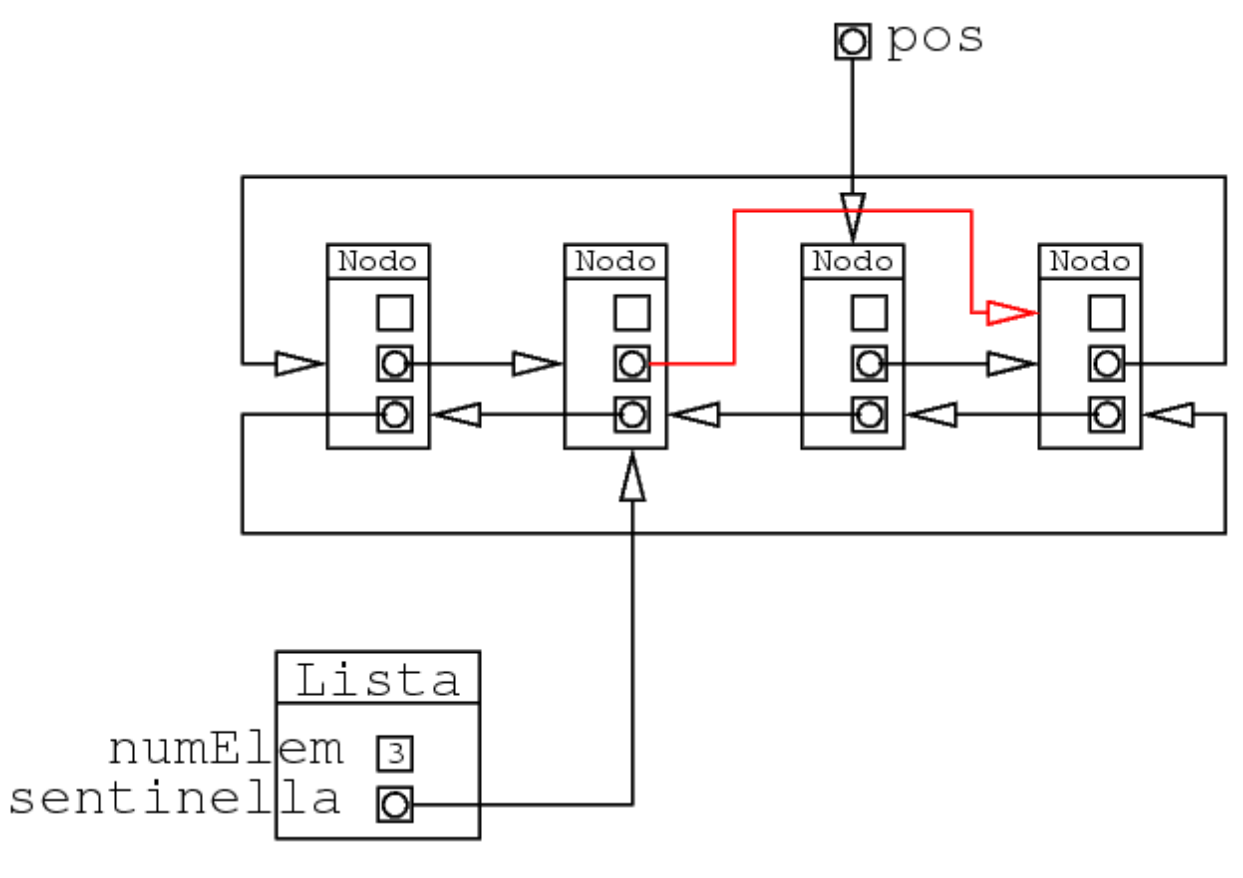

#### Ora si esegue:

pos.next.prev = pos.prev;

#### **Secondo collegamento**

Lo stesso per l'altra freccia:

pos.next.prev = pos.prev;

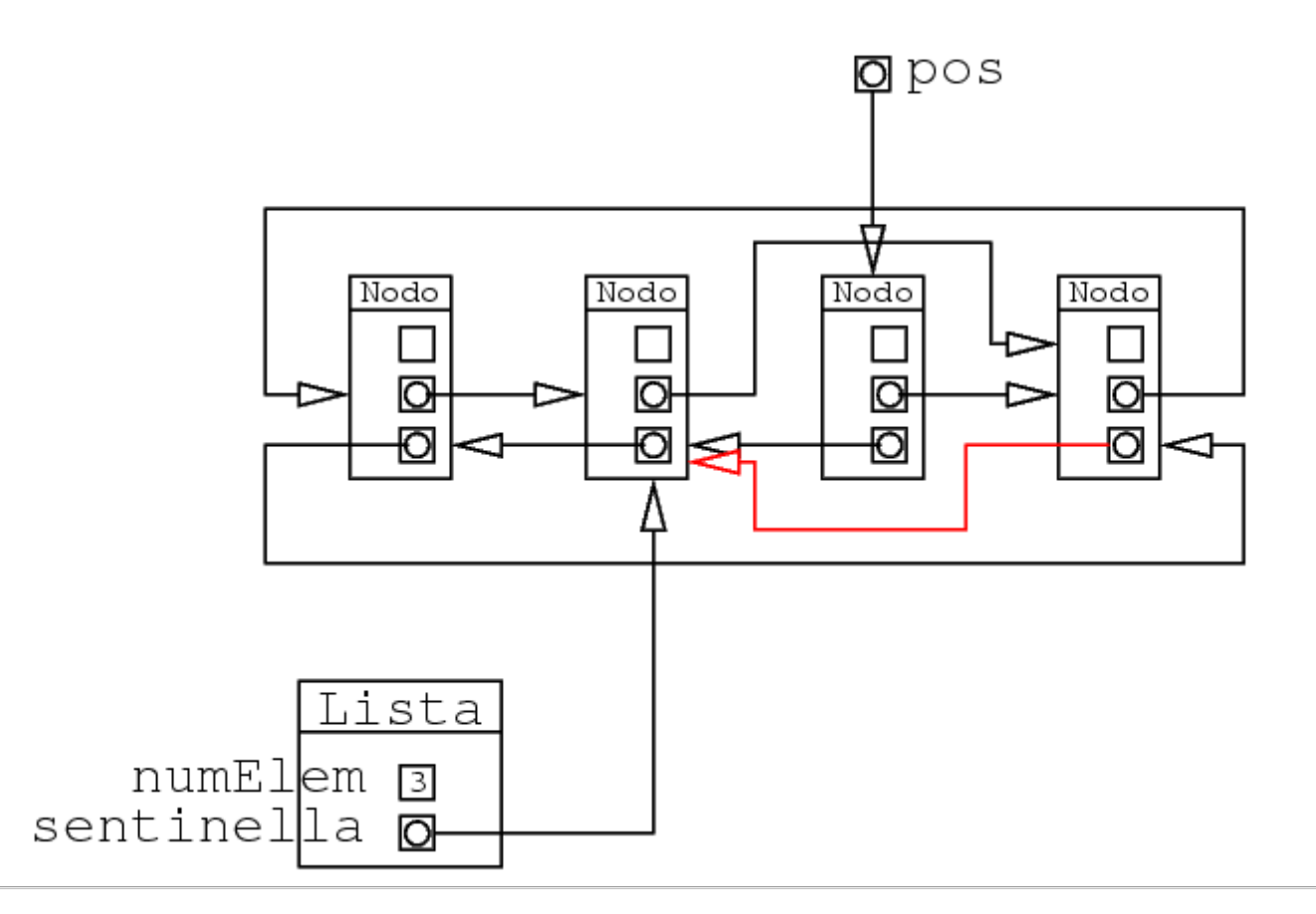

# **Fine eliminazione**

Viene aggiornato il campo numElem

Quando il metodo termina, la variabile pos viene deallocata

Dato che il nodo da eliminare non ha più riferimenti entranti, viene cancellato

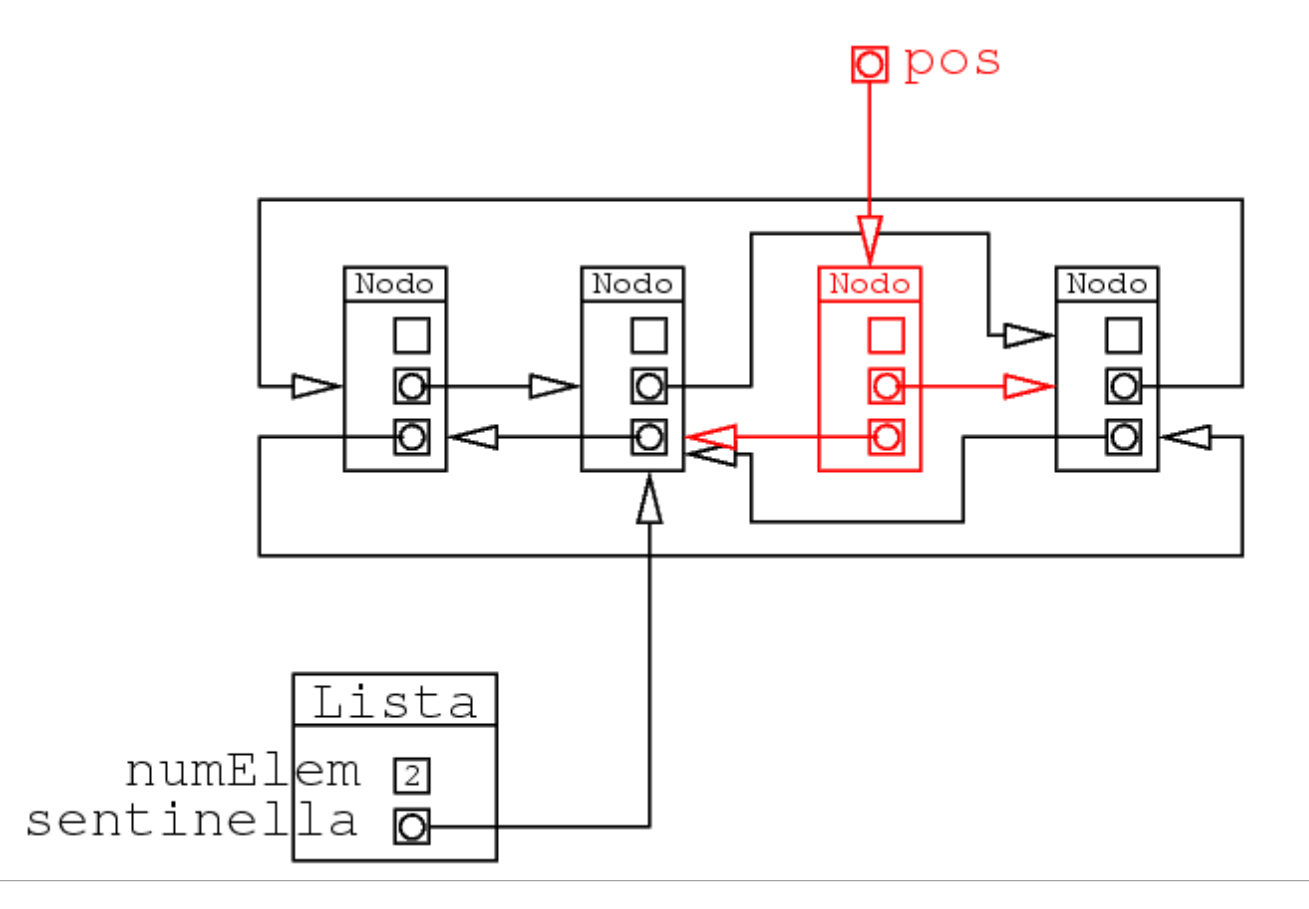

# **L'iteratore**

Notare che non esiste nessun oggetto Iterator o ListIterator, dal momento che queste sono interfacce

Dobbiamo quindi realizzare una classe che implementa l'interfaccia Iterator e ListIterator

Lo mettiamo sempre nello stesso package:

```
package listlistadoppia;
import java.util.*; // contiene le interfacce!
class ListIteratorListaDoppia
   implements ListIterator {
 ...
}
```
## **Diritti di accesso dell'iteratore**

La classe e il costruttore hanno diritti di package

Tutti i metodi delle interfacce Iterator e ListIterator devono essere pubblici perchè questo è il loro modificatore di accesso nelle interfacce

```
class ListIteratorListaDoppia
   implements ListIterator {
   // componenti private
   public boolean hasNext() {
     ...
 }
   public Object next() {
     ...
   }
   public void remove() {
     ...
   }
   // metodi di ListInterface
}
```
# **Uso dell'iteratore**

Dato che ListIteratorListaDoppia è ristretto al package, nei programmi esterni al package non posso neanche scrivere il nome di questa classe

```
Però, se 1 è della classe ListListaDoppia, allora 1. iterator() ritorna un oggetto
ListIteratorListaDoppia
```
I programmi esterni al package *possono* usare l'oggetto solo mettendolo in una variabile interfaccia (Iterator o ListIterator)

A questo punto, possono usare solo i metodi dichiarati nell'interfaccia (next, hasNext, ecc)

#### **Il metodo remove**

Questo metodo è definito opzionale nel *contratto* dell'interfaccia Iterator

Quindi, va definito, ma può anche soltanto lanciare una eccezione:

```
 public void remove() {
   throw new
     UnsupportedOperationException(
     "remove not supported");
 }
```
#### **Le componenti dell'interfaccia**

Dato un Iterator, deve essere possibile scandire una lista

Servono quindi:

- la lista da scandire
- il nodo corrente

```
class ListIteratorListaDoppia
   implements ListIterator {
  Nodo pos;
 ListListaDoppia lista;
   ...
```
#### **Il costruttore**

Per quello che riguarda gli iteratori, basta questo:

```
 ListIteratorListaDoppia(ListListaDoppia lista) {
   this.lista=lista;
  pos = lista.sentinella;
 }
```
#### **Il metodo iterator() della lista**

Il metodo iterator() della lista è fatto cosí:

```
public class ListListaDoppia {
   ...
  public Iterator iterator() {
     return new ListIteratorListaDoppia(this);
   }
 ...
}
```
Viene ritornato un nuovo iteratore per la lista corrente.

#### **I metodi next e hasNext**

Il next ritorna il prossimo elemento:

```
 public Object next() {
   pos=pos.next;
   if(pos==lista.sentinella)
     throw new NoSuchElementException();
```

```
 return pos.info;
 }
```
Il metodo hasNext vede se c'è un prossimo elemento da guardare:

```
 public boolean hasNext() {
  return pos.next!=lista.sentinella;
 }
```
## **L'interfaccia ListIterator**

Questa interfaccia ha due metodi in più per passare all'elemento precedente

Poi ci sono anche i metodi opzionali add e set

```
 public void set(Object o) {
     throw new
      UnsupportedOperationException(
       "set not supported");
 }
  public void add(Object o) {
    throw new
      UnsupportedOperationException(
       "add not supported");
  }
```
## **Metodi previous() e hasPrevious()**

Servono per andare indietro nella scansione

Attenzione!

```
 a=i.next();
 b=i.previous();
```
Se si fanno in sequenza queste due invocazioni, viene ritornato lo stesso elemento

#### **Implementazione di previous**

Dato che pos indica la posizione dell'ultimo elemento ritornato da next, questo è anche quello che va ritornato da previous

```
 public Object previous() {
   if(pos==list.sentinella)
     throw new NoSuchElementException();
   Object o=pos.info;
   pos=pos.prev;
   return o;
 }
```
Nota: è diverso dal metodo next()!

next

si porta avanti il puntatore e si ritorna l'elemento su cui si trova

previous

si ritorna l'elemento dove si trova il puntatore *e poi* si manda indietro il puntatore

Poi vediamo il perchè

#### **Il metodo hasPrevious**

L'unico elemento che non ha il precedente è il primo

```
 public boolean hasPrevious() {
     return pos!=list.sentinella;
}
```
Anche questo è diverso da hasNext

#### **Interpretazione di next e previous**

Dal punto di vista della programmazione, un puntatore può solo trovarsi su un elemento della lista, mai in mezzo fra due

Nella *specifica* dei ListIterator, viene detto che il cursore **è come** se fosse sempre fra un elemento e l'altro:

Posizioni possibili del cursore:

```
Lista: Primo Secondo Terzo Quarto
Curs:
iniz ^
next ^
next ^
next \simnext \sim
```
Il cursore è in questo caso un concetto relativo alla specifica

La specifica non dice che il puntatore di scansione deve stare in mezzo fra due elementi (cosa che sarebbe comunque impossibile)

#### **next e previous**

next

ritorna l'elemento dopo il cursore, e lo fa avanzare

previous

ritorna l'elemento prima del cursore, e lo manda indietro di una posizione

Questo riguarda il concetto astratto di cursore

Il puntatore dell'oggetto ListIterator deve ``simulare'' questo ``stare in mezzo''

#### **Posizione del cursore**

È importante perchè:

se faccio next e poi previous ritorno sullo stesso elemento

```
Lista: Primo Secondo Terzo Quarto
\sim \sim \simnextprevios ^
```
in questo caso, next e previous ritornano lo stesso elemento

i metodi opzionali remove e set lavorano sull'ultimo elemento ritornato dall'ultima invocazione di next o previous, e non sulla posizione del cursore

Lista: Primo Secondo Terzo Quarto  $\overline{\phantom{a}}$ next ^

qui viene canellato il secondo, se invece faccio:

```
Lista: Primo Secondo Terzo Quarto
 ^
prev ^
```
La posizione del cursore è la stessa, ma viene cancellato il terzo elemento

il metodo add inserisce un elemento nella posizione dove si trova il cursore (che si trova fra due elementi)

#### **Implementazione del cursore**

Il cursore fa parte della specifica (a parole) della interfaccia ListIterator

Va implementato con un puntatore

Idea: il cursore si trova in mezzo fra il nodo dove c'è il puntatore e il successivo

```
Lista: Primo Secondo Terzo Quarto
cursore ^
puntatore
```
In questo esempio, il cursore sta fra il secondo e il terzo elemento; il puntatore che rappresenta questa posizione del cursore deve stare sul secondo elemento

Per questo next e previous sono diversi:

next

per ritornare l'elemento dopo il cursore, bisogna prima avanzare il puntatore

previous

l'elemento prima del cursore è quello dove attualmente si trova il puntatore; va quindi restituito questo elemento, prima di spostare il puntatore indietro

Si poteva anche scegliere di mettere il puntarore sull'elemento *successivo* al cursore

Andavano però cambiati di conseguenza tutti i metodi